## **Free Download Mac Os X For Dummies**

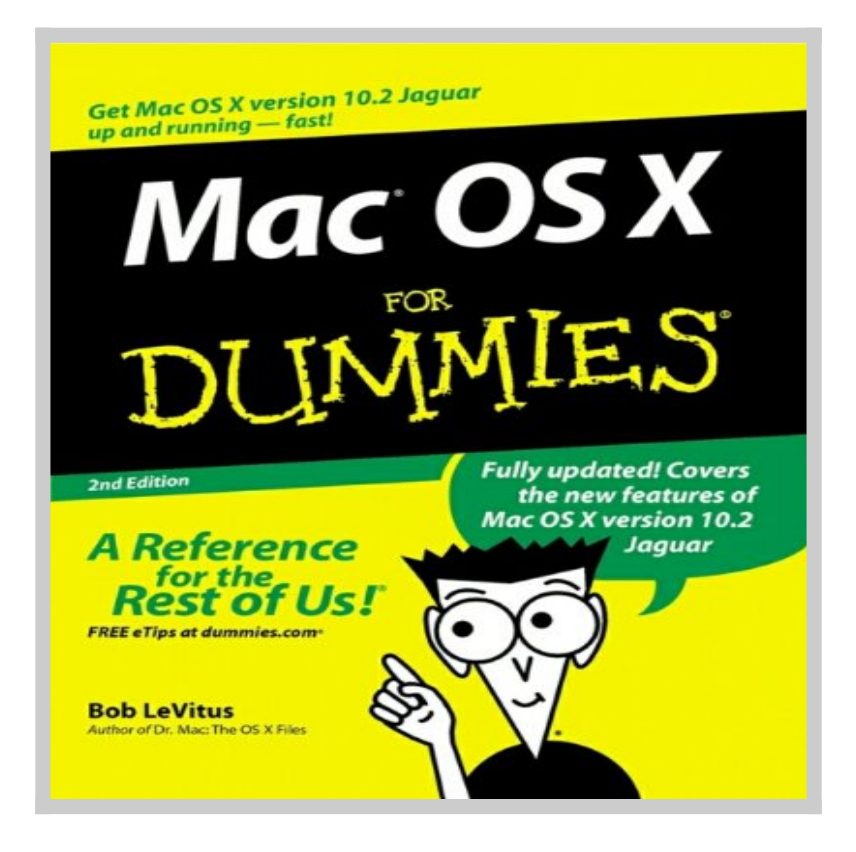

**Download Mac Os X For Dummies book** written by Bob LeVitus relesead on 2003-01-03 and published by For Dummies. This is one of the best Macintosh book that contains 384 pages, you can find and **read book online with ISBN 9780764525643**.

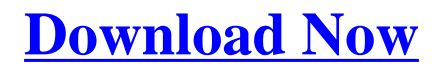

## **How To Read Online Mac Os X For Dummies Ebook**

To **read online Mac Os X For Dummies Book** you need to do following steps:

- 1. **[Sign-up](http://www.mcknetwork.com/goto/https://playster.com/ISBN=9780764525643)** to **Playster™** for **FREE 30 DAYS TRIAL** to download mac os x for dummies.
- 2. In order to read online, fill the registation form such as email, name, address etc.
- 3. After registration successfully they will sent you email confirmation that you want to read book with ISBN 9780764525643.
- 4. Go to your email that you use on registation and click on confirmation link.
- 5. Now your account has been confirm and you can read online Mac Os X For Dummies Ebook on their platform.
- 6. If you love to read Mac Os X For Dummies book on your smartphone or tablet you can download Playster App which is available for iOS and Android.

## **Advantages Read Mac Os X For Dummies Book On Playster**

Playster is a multimedia subscription service owned by Playster Corporation. The corporation has offices in New York and the UK. The service offers a combination of books, audiobooks, movies, music and games and calls itself "**The Netflix of Everything**". During **FREE 30 DAYS TRIAL**, this is what you can do with playster service:

- 1. Beside **reading "Mac Os X For Dummies" Book**, you can access more than  $250,000++$  ebook on their library.
- 2. Access hundred thousands amazing audiobooks from any genre and

category.

- 3. Unlimited streaming movies more than hundred thousands title anytime, anywhere.
- 4. Listening millions musics collections from their playlist as much as you want.
- 5. Playing online games on your PC, Mac, Tablet or Smartphone.
- 6. Access playster content on up to six different devices.
- 7. Access the service via a web browser or through the smartphone App, which is available for IOS and Android.
- 8. If you are using the latest version of the Playster app for iOS or Android, you can enjoy content without the need for an internet connection. The Playster app lets you download and save all of your favorite music, books, audiobooks and movies to your mobile device so you can enjoy them anytime, anywhere.
- 9. If you are satisfied with the service, you can continue your subscription with only \$1.95 / month for all services (books, audiobooks, movies, music and games) or \$0.5 / month for single service.
- 10. If you are not satisfied with their service, you can cancel your subscription anytime, **unsubscribe without additional charges**.

## **Mac Os X For Dummies Book Preview**

So you're finally making the leap from Mac OS 9 to Mac OS X. Good for you! Or maybe you've just switched from Windows and bought a brandspanking-new iMac. Bravo! Or perhaps you've never used a computer before and have bought a new Mac because you heard how easy they are to use. Bonus points!

Whatever your reason for diving into the Aqua-filled world of Mac OS X. rest assured that you made the right choice. Thing is, Apple has made Mac OS X quite different from earlier Mac operating systems, and it's way different than Windows, so you may need a little help finding your way through that big, complicated operating system  $\hat{A}$   $\hat{a} \in \hat{A}$  not to mention all that great software that comes bundled with it.

That's why veteran Mac-scribe Bob LeVitus has written a not-so-big, notso-complicated *Dummies* book about Mac OS X. Recently revised for version 10.2 (a.k.a. Jaguar), *Mac OS X For Dummies, 2nd Edition*, shows you what Mac OS X is all about, without boring you silly, confusing you to the point of frustration, or poking you with sharp objects. You'll discover the information and advice you need in a language that you can understand (unlike those other computer books that shall remain nameless).

 Inside *Mac OS X For Dummies, 2nd Edition,* you'll find the following topics and more:

- Setting up and turning on your new Mac
- Getting around on the Desktop and in the Dock
- Finding stuff with the Finder
- Working with Mac OS X applications and files
- Surfing the Internet  $\hat{A}$   $\hat{a} \in \hat{A}$  Mac OS X style
- Sharing and printing files and documents
- Making your Mac your own: Setting System Preferences
- Troubleshooting  $\hat{A}$   $\hat{a} \in \hat{A}$  Yes, even Mac OS X crashes every once in a while
- Top Ten lists on how to speed up your Mac experience, accessories you should consider, Web sites all Mac freaks should know about, and valuable third-party software

No matter what you use your Mac for  $\hat{A} \hat{a} \in \hat{A}$  whether it's to surf the Internet, watch DVDs, listen to online music, or any number of other reasons â€"ÂMac OS X For Dummies, 2nd Edition, will get you well on your way to becoming a bona fide Mac guru.